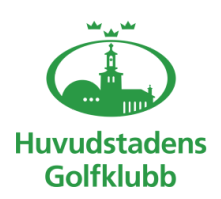

# **Styrelseprotokoll – 8 13 okt 2021**

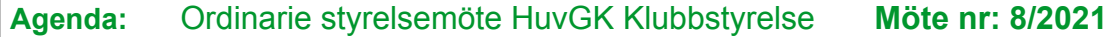

**Plats:** Onlinemöte

**Mötestid:** 13 oktober 2021 18.00–21.00

**Kallade:** Åke Pihlanen (ÅP), Jane Svensk (JS), Berndt Lundberg (BL), Mats Lek

(MLe), Hans Nordin (HN), Jimmy Axdorff (JA). Julius Nordmark (JN)

**Ej närvarande:** Jimmy Axdorff, Åke Pihlanen

**§ 1 Mötets öppnande** – Vice ordf.

## **§ 2 Formalia** – Vice ordf.

- Godkännande av agenda 8/2021 Ja
- Föregående protokoll 7/2021 Ja
- Mötets beslutsförhet Ja
- Protokolljusterare: Jane, Julius och Berndt

## **§ 3 Styrelseschema 2021**

- Uppdaterat och godkänt

## **§ 4 Beslutsmatris / AP-lista**

**-** Genomgång av beslutmatris samt uppdatering

## **§ 5 Genomgång av strategikonferens**

- Genomgång av fokusområden och beslut Anteckning: Fokusområden och beslut godkänt av styrelsen med inga anmärkningar

## **§ 6 Ekonomi** - BL

**-** Bokslut 2020 - Berndt presenterade siffror för styrelsen

# **§ 7 Budget och verksamhetsplan**

- Verksamhetsplan Beslut: Verksamhetsplan och budget lämnas in senast 30 oktober av respektive område. - Budget

Genomgång av budget

## **§ 8 Höstårsmöte**

- Inbjudan genomförande

Beslut: Genomförs 8 december, skapa save the date på hemsida (JN). Information läggs sedan ut på hemsidan. Nyhetsbrev skickas ut med tack för säsongen och en positiv sammanfattning och höstårsmöte (JN + JS) skickas senast 30 oktober.

# **§ 9 Arena** – ML/JA

Beslut: Inget nytt från Arena. Riksten hål 6; utrusta med nät eller röja (Marianne E)

1

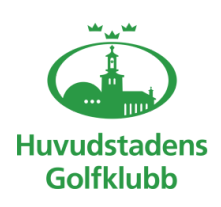

# **Styrelseprotokoll – 8 13 okt 2021**

## **§ 10 Övriga frågor**

Beslut: Julius kollar möjlighet till integrering av GIT till ny hemsida (Golfpress) (JN) Anteckningar: Genomgång av styrelsen sammansättning

## **§ 11 Nästa styrelsemöte**

- 24 november 2021

Jane Svensk Vice Klubbordförande